## **The** debug **style**

This style is intended for debugging only. The citations are printed as a list of all arguments passed to the citation command. The bibliography lists all bibliographic data in tabular format.

## **Citation examples**

[cite key=companion] [parencite post=30 key=companion] [footcite pre=see key=companion] [cite pre=see post=30 key=companion] [multi pre=see [cite post=30 key=companion]]

## **References**

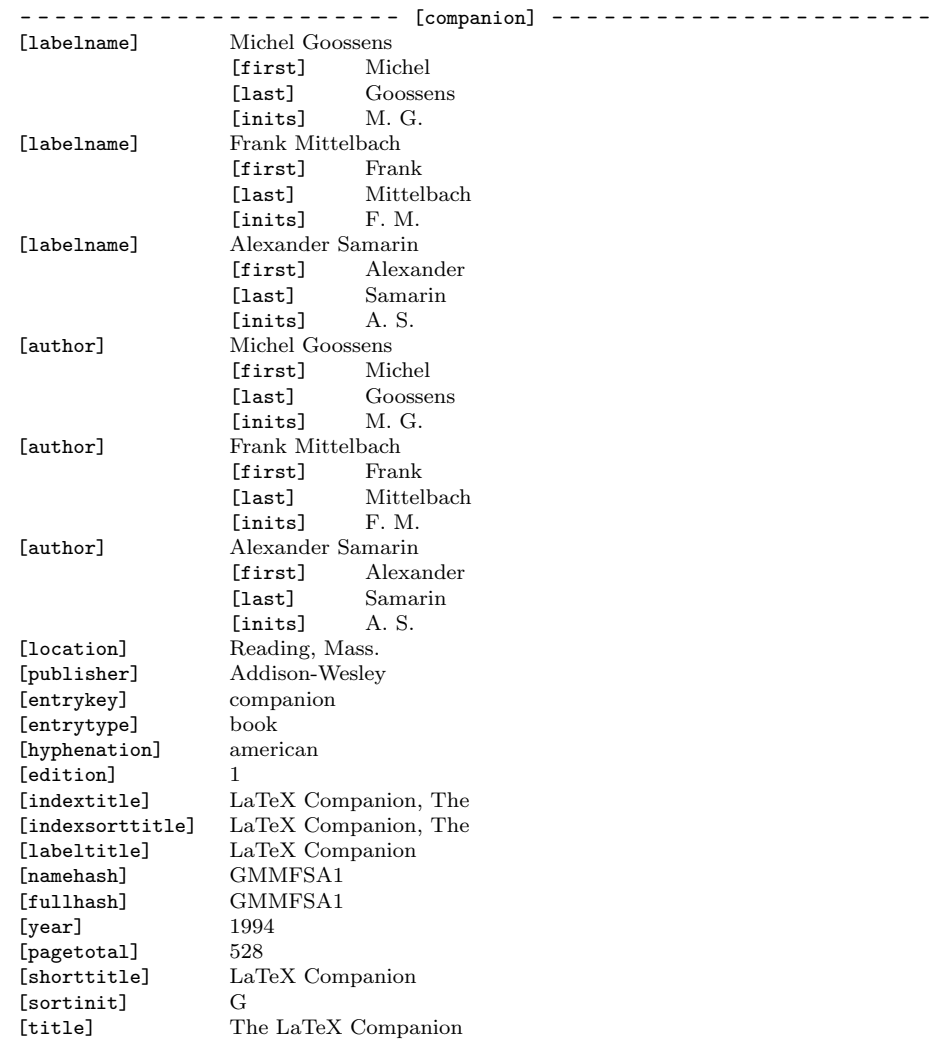

[annotation] A book with three authors. Note the formatting of the author list. By default, only the first name is reversed in the bibliography - - - - - - - - - - - - - - - - - - - - - - - - - - - - - - - - - - - - - - - - - - - - - - - - - - - - - -